# **Методичні матеріали для забезпечення практичних занять**

## **Кожне заняття – три пари, тобто 6 академічних годин**

## *Заняття 1.*

Тема: **Вступ до курсу. Організаційні засади роботи засобу масової інформації в Інтернеті, ідентифікація журналістських інтернет-ЗМІ.**

План

1. Деякі особливості роботи в Інтернеті.

2. Основні терміни і поняття курсу.

3. Критерії ідентифікації журналістського інтернет-ЗМІ.

4. Діяльність інтернет-ЗМІ і законодавство.

Завдання:

Переглянути приклади різних сайтів для з'ясування критеріїв ідентифікації І-ЗМІ.

Скласти список із 20 веб-ресурсів, з яких половина – ЗМІ, а половина – ні. Заповнити таблицю, аргументувати рішення.

Виконуючи це завдання, можна користуватись таблицею рейтингів на порталі Bigmir.net. Аналізуючи веб-ресурси, вибираючи з них ЗМІ, треба брати до уваги такі критерії:

1) у видання є редакція, подібна до редакцій традиційних ЗМІ (колектив штатних співробітників на чолі з редактором);

2) інформація на сайті організована професійно, видно рів-няння на кращі зразки інтернет-журналістики;

3) повідомлення мають соціально значущий характер і здатні зацікавити масову аудиторію;

4) більша частина повідомлень (або всі) є власними матеріа-лами і це видно (вказані автори, подано склад редакції);

5) передруки з інших сайтів належним чином оформлені (з вказівкою на джерела у вигляді гіперлінків);

6) сайт подає не лише інформаційні замітки, а й матеріали ін-ших жанрів – репортажі, огляди, нариси, аналітичні статті, ко-респонденції, рецензії тощо;

7) помітні партнерські зв'язки з інтернет-виданнями, в яких точно працюють професійні журналісти;

8) медіа-контент сайту оновлюється не рідше, ніж раз на тиж-день, що свідчить про серйозний підхід до справи;

9) достатній рівень відвідуваності (не менше кількох сотень користувачів за добу).

Для ілюстрації своєї розповіді можна зробити скріншоти головних сторінок сайтів.

Приклад таблиці:

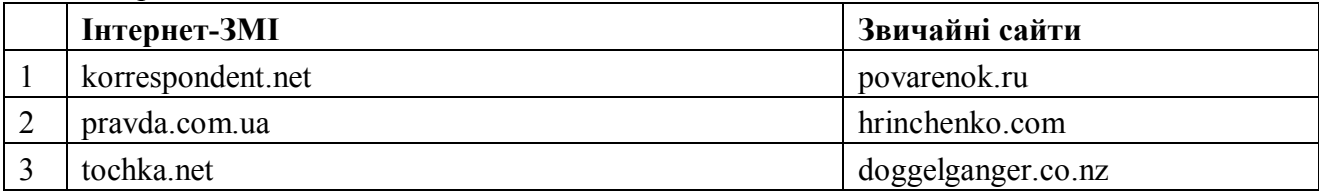

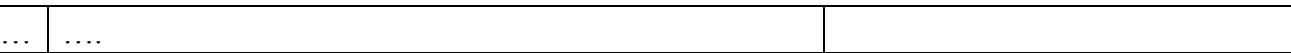

2

## *Заняття 2.*

## Тема: **Шляхи заснування веб-сайту під інтернет-видання.**

План

1. Безкоштовні хостинги.

2. Створення сайту звичайним способом.

3. Система доменних імен.

4. Складники нового журналістського веб-проекту.

Завдання:

1. Переглянути сайти безкоштовних і платних хостингів.

**Д/з.** Зібрати інформацію про умови хостингу. Вивчити значення популярних доменів. Для виконання цього завдання можна звернути увагу на такі рекомендовані веб-

ресурси:

http://www.ukraine.com.ua, http://servantek.org.ua, http://uahosting.com.ua, http://www.ukrnames.com, http://tuthost.ua

Розповідаючи про умови хостингу, необхідно згадати: назви і кількість пакетів послуг, плату дисковий простір, рівень технічного обслуговування тощо.

Вивчаючи значення доменів, найперше слід звернути увагу на такі:

## **Міжнародні домени загального призначення:** com – для комерційних структур, net – для організацій, які надають мережеві послуги, org – для неприбуткових організацій і проектів, info – для проектів, які мають інформаційний характер, biz – для бізнесових структур. **Українські домени загального призначення:** com.ua – для комерційних структур, net.ua – для організацій, які надають мережеві послуги, org.ua – для неприбуткових організацій і проектів, in.ua – для приватних осіб. **Українські регіональні домени:** kiev.ua – Києва та Київської області, crimea.ua – Автономної республіки Крим, cv.ua – Чернівецької області, dn.ua – Донецької області, dp.ua – Дніпропетровської області, if.ua – Івано-Франківської області, kh.ua – Харківської області, km.ua – Хмельницької області, kr.ua – Кіровоградської області, ks.ua – Херсонської області, lg.ua – Луганської області, lutsk.ua – Волинської області, lviv.ua – Львівської області, mk.ua – Миколаївської області, od.ua – Одеської області, pl.ua – Полтавської області, rv.ua – Рівненської області, sebastopol.ua – міста Севастополь, sumy.ua – Сумської області, te.ua – Тернопільської області, uz.ua – Закарпатської області, vn.ua – Вінницької області, yalta.ua – міста Ялта, zp.ua – Запорізької області, zt.ua – Житомирської області.

*Заняття 3.* 

Тема: **Інсталяція системи управління контентом, початок роботи з модульною сіткою.**

План

- 1. Типова послідовність дій при встановленні нової CMS.
- 2. Перше ознайомлення з панеллю управління сайтом.
- 3. Організація контенту сайту за допомогою модульної сітки.

Завдання:

1. Перемалювати модульну сітку «Joomla!» 2.5, що стає за замовчуванням. Запам'ятати назви окремих блоків.

**Д/з.** Розробити на основі модульної сітки архітектуру головної сторінки типового інтернет-видання.

Для успішного виконання цього завдання слід звернути увагу на стандарти, які вже склалися в інтернет-журналістиці. А саме:

Інтернет-видання, що прагнуть демонструвати професійність, можна визначити, насамперед, за інформаційною насиченістю, швидким оновленням і певною, вже загальноприйнятою, архітектурою веб-сторінок. Центральне місце на головній сторінці, зазвичай, відводять новинам; сторінки розбиті на відносно велику кількість блоків, що допомагає сортувати матеріали за темами, жанрами, популярністю тощо; клік на рубриці відкриває ціле дерево підрубрик. Типове інтернет-видання, як правило, не обхо-диться без таких компонентів, як модуль виведення останніх новин, коментарі під повідомленнями, архіви публікацій (влаштовані за принципом календаря), рекламні банери, інформери.

Більшість інтернет-ЗМІ цим не обмежується. Новини подають не лише в текстовому форматі, а й у вигляді відеофайлів, аудіофайлів, що вимагає відповідного місця на сайті.

Часто є коментарі, форуми, де користувачам пропонують обговорювати актуальні медіа-повідомлення.

Застосовують також так звану «іджойс-рубрику», що виконує розважальну функцію, – з гороскопами, онлайн-іграми тощо.

## *Заняття 4.*

Тема: **Створення встановлення нового дизайну для інтернет-ЗМІ.**

## План

- 1. Ознайомлення з влаштуванням шаблону для «Joomla!».
- 2. Прийоми роботи з комп'ютерною програмою «Artisteer».

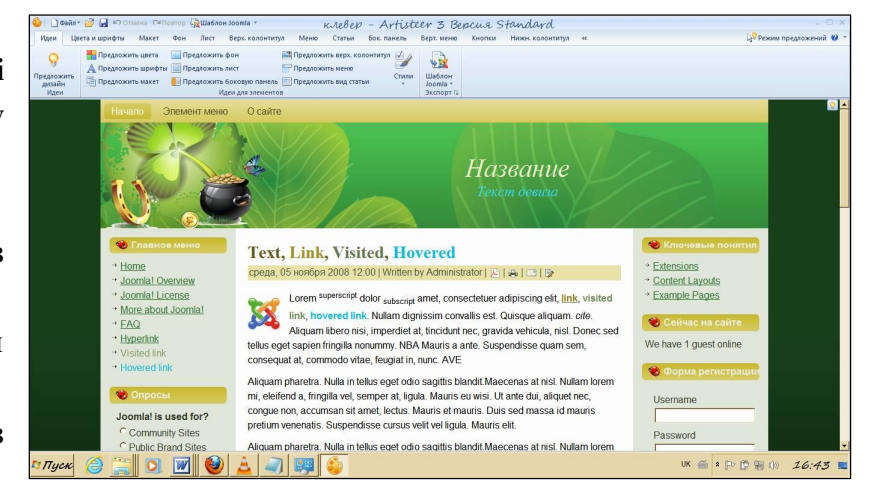

3. Виготовлення окремих елементів дизайну в комп'ютерній програмі «Adobe Photoshop».

## Завдання:

1. Розглянути роботу комп'ютерної програми «Artisteer» та інших, допоміжних в дизайні.

**Д/з.** Виготовити електронний макет головної сторінки типового інтернет-ЗМІ.

При виконанні цього завдання бажано користуватись сайтом http://www.artisteer.com. Електронний макет принести на флешці, можна у вигляді скріншота. Наприклад:

Крім програми «Artisteer» слід поцікавитись «Adobe Dreamweaver» на сайті http://www.adobe.com/ua/products/dreamweaver.html.

## *Заняття 5.*

Тема: **Продовження роботи з модульною сіткою. Створення рубрикації згідно з картою сайту.**

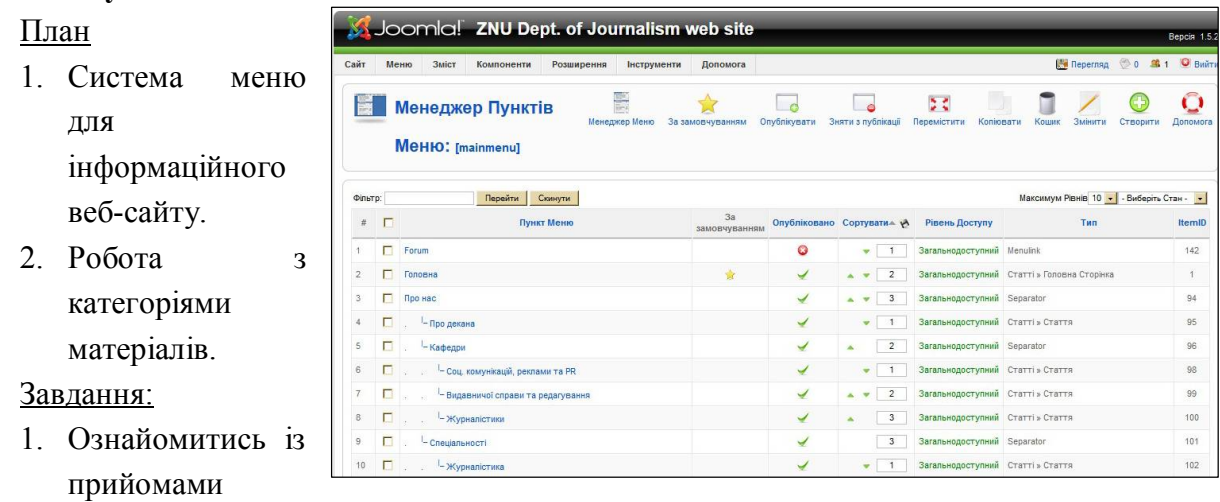

створення категорій і меню на сайті.

**Д/з.** На сайті http://www.skills.i-zh.info/ розділі «Вправи» створити категорію для себе (кожного студента) та відповідний пункт підменю.

Для виконання цього завдання слід спочатку створити нову категорію в менеджері категорій панелі управління сайту і назвати її своїм прізвищем. Далі треба відкрити менеджер пунктів меню в панелі управління сайту. Після цього натиснути «створити», вибрати «блог категорії», батьківський елемент «Вправи», назвати новий пункт підменю і зберегти зміни.

## *Заняття 6.*

# Тема: **Налаштування окремих модулів і плагінів, робота зі скриптами.**

План

- 1. Ознайомлення з джерелами розширень для системи управління контентом.
- 2. Використання нових модулів і скриптів.
- 3. Використання нових плагінів.

Завдання:

1. Ознайомитись із основними можливостями панелі управління щодо налаштування сайту і організації інформаційних потоків на ньому.

**Д/з.** Знайти в Інтернеті і записати на флешку одне з розширень для CMS «Joomla!» Самостійно встановити на сайт.

Для виконання цього завдання можна звернути увагу на такі рекомендовані вебресурси:

http://joomla-master.org/ http://joomline.ru/ http://joomlaru.org/ http://joomlavip.ru/ http://goldpromo.com.ua/joomla http://web-forsite.ru/

Для встановлення нового модуля або плагіна в панелі управління виберіть «Розширення», далі «Встановити/знищити», завантажте заархівований файл. Перейдіть до менеджера модулів (плагінів), виберіть неактивовані і знайдіть щойно завантажене розширення. Відкрийте, увімкніть, вкажіть назву і розташування, справа задайте всі інші необхідні параметри.

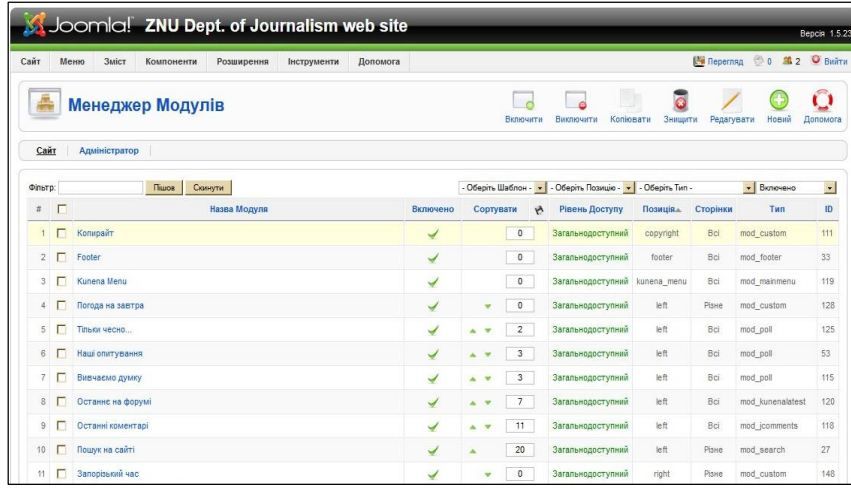

*Заняття 7.* 

Тема: **Ознайомлення з** 

**роботою текстового редактора.**

План

- 1. Публікація текстів за допомогою панелі управління сайтом.
- 2. Форматування і коригування текстових матеріалів.

Завдання:

1. Ознайомитись із прийомами роботи з текстовим редактором і медіа-менеджером.

**Д/з.** Зробити перший пост у власній категорії під умовною назвою «Знайомство».

Виконуючи це завдання, зверніть увагу на те, що текстовий редактор (менеджер статей) у панелі управління сайтом значною мірою подібний до текстового редактора «Word». Принципова різниця полягає в можливосты вибору режиму html.

Розміщуючи власний матеріал, необхідно використати стандартне форматування, опцію «Детальніше».

При збереженні матеріалу необхідно вибрати розділ меню, що відповідає категорії, відведеній кожному студентові.

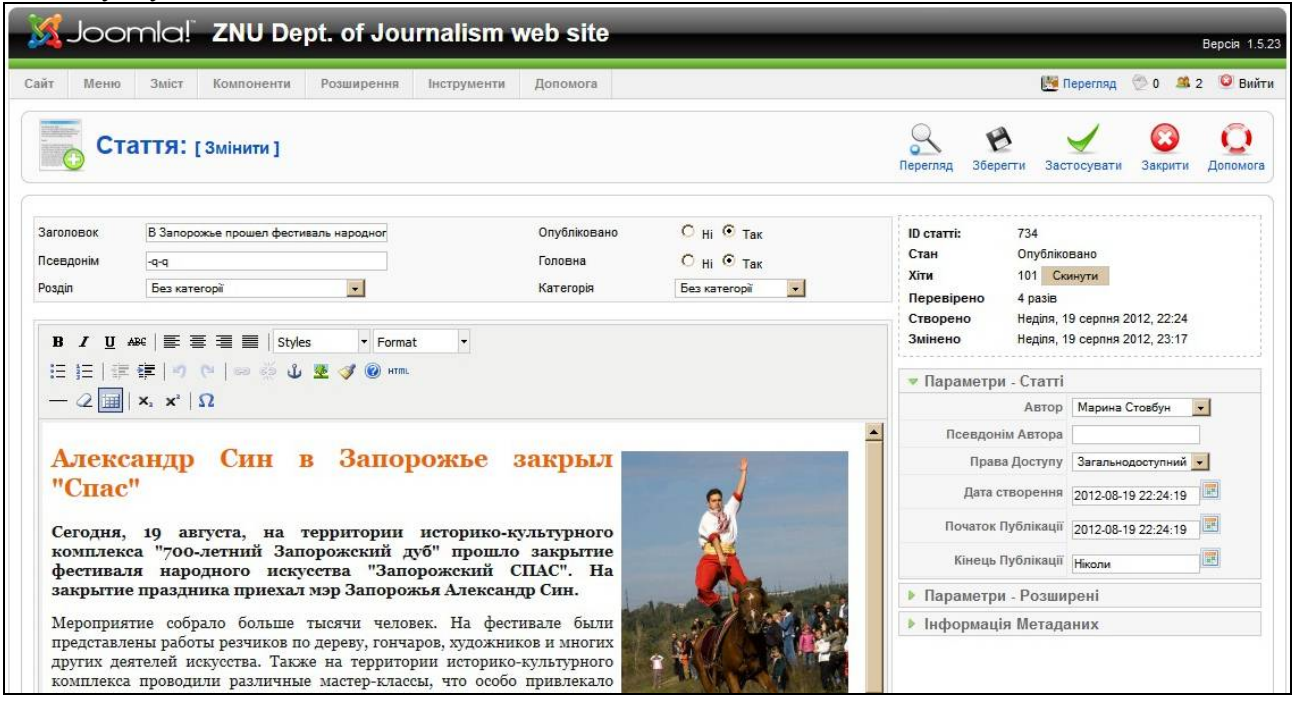

## *Заняття 8.*

## Тема: **Ознайомлення з модулями слайд-шоу та фотогалерей.**

## План

1. Способи і цілі влаштування слайд-шоу на сайті.

2. Різновиди фотогалерей на сторінках інтернет-ЗМІ, механізми їх роботи.

3. Опрацювання фотознімків у графічному редакторі.

Завдання:

1. Виготувати й опублікувати на сайті слайд-шоу.

**Д/з.** Виготувати й опублікувати на сайті фотогалерею.

Для виконання цього завдання слід зайти в менеджер модулів в панелі управління сайту і розглянути параметри налаштування слайд-шоу і фотогалереї. Звернути особливу увагу на розміри, які необхідно задати зображенням. Перш ніж завантажувати фото, опрацюйте їх у графічному редакторі на кшталт «Photoshop».

*Опрацювання фотознімків у «Adobe Photoshop»*

Відкрийте програму і завантажте потрібний вам фотознімок («Файл» - «Відкрити»). Подивіться його розміри («Зображення» - «Розмір зображення»). Якщо є потреба їх змінити, внесіть необхідні значення у вкладці «Розмір зображення» і натисніть «ОК». Зменшити фото можна і обрізавши його. Для цього виберіть інструмент «Рамка», позначте нові межі знімка, виберіть «Зображення» - «Кадрувати». Якщо ви сумніваєтесь у пра-вильності останньої дії, виберіть «Редагування» - «Крок назад».

В меню «Зображення» є опції «Автотон», «Автоконтраст» і «Автоматична корекція кольорів». Попрацювати над яскравістю, контрастністю, гамою кольорів, тоном можна і вручну, обравши підменю «Коригування». Там же програма пропонує опцію, що перетворює кольорове фото на чорно-біле (деякі інтернет-видання публікують винятково чорно-білі фото, що робить їх схожими на традиційну газету). За допомогою набору фільтрів у «Adobe Photoshop» можна стилізувати зображення під малюнок фарбами, олівцем, пастеллю тощо.

#### *Заняття 9.*

## Тема: **Принципи структурування текстів новин для Інтернету.**

План

1. Перегляд прикладів текстів новин на сторінках відомих інтернет-видань.

2. Аналіз правил подачі новин для інтернет-видання.

3. Структурування інформації для новинного інтернет-повідомлення.

Завдання:

1. Проаналізувати структуру новинних повідомлень на сайтах провідних інтернетвидань.

**Д/з.** Переробити запропонований викладачем матеріал для Інтернету.

Перш ніж виконувати це завдання, слід переглянути новини на сайті «Кореспондент» http://korrespondent.net/.

*Приклад текстового новинного інтернет-повідомлення:*

#### **В американському містечку після відставки шерифа єдиним поліцейським став пес**

Начальник поліції міста Вон, штат Нью-Мексико, подав у відставку і після цього єдиним сертифікованим співробітником правоохоронних органів залишився службовий пес на прізвисько Ніккі, повідомляє Associated Press.

Підлеглий тепер уже колишнього шефа поліції Ернеста Арміхо, що залишився на службі у поліції, не має спеціальної ліцензії, що дозволяє йому проводити арешти і носити вогнепальну зброю.

За інформацією агентства, Арміхо вирішив залишити свій пост, оскільки виявилося, що раніше він продав казенну гвинтівку та привласнив гроші собі.

Окрім того, з'ясувалося, що він заборгував аліменти на кілька десятків тисяч доларів. Коли це все стало відомо громадськості, поліцейський вирішив, що не хоче залучати до своїх справ увагу, і подав у відставку.

У поліції крім Арміхо також значилися його підлеглий і пес Ніккі, навчений шукати наркотики. Але оскільки чоловік, що залишився служити, не має дозволу на носіння зброї, формально єдиним поліцейським з усіма належними документами залишився Ніккі.

Поки що не вирішено, чи буде Ніккі продовжувати роботу, оскільки він є вихованцем Арміхо, котрий звільнився. Сам колишній шеф поліції Вона відмовився спілкуватися з журналістами.

Відзначається, що жителі Вона поставилися до новини про відставку Арміхо досить спокійно. Також їх не турбує відсутність у містечку з населенням близько 450 осіб поліцейських. "Тут взагалі нічого не відбувається. Тихе місце. Так що взагалі-то це все неважливо", – зазначив у бесіді з агентством один з місцевих жителів.

Влада вважає, що Вон все ж не такий вже тихий і безпечний – через містечко проїжджають наркоторговці з Мексики. Тим не менш, з того часу, як звільнився Арміхо (коли точно це сталося, не вказується), ніяких інцидентів у місті не відбулося.

Нагадаємо, в травні поточного року в США пса, якого збиралися приспати через його агресивну поведінку, відправили працювати у в'язницю.

*Джерело: http://ua.korrespondent.net/strange/1400445-v-amerikanskomu-mistechku-pislya-vidstavki-sherifaedinim-policejskim-stav-pes*

#### *Заняття 10.*

## Тема: **Підготовка інтернет-новини з гіперпосиланнями і простою фотоілюстрацією.**

#### План

- 1. Правила застосування гіперпокликань у журналістських матеріалах.
- 2. Способи застосування простих фотоілюстрацій у текстових новинах.
- 3. Фото до тексту в ролі гіперпокликання.

#### Завдання:

- 1. Переглянути приклади застосування гіперпосилань і фотоілюстрацій в інтернетновинах.
- 2. Підібрати до запропонованого викладачем тексту гіперпосилання і фотоілюстрації.

**Д/з.** Самостійно підготувати і встановити на сайт новину з гіперлінками і фотоілюстраціями

*Текст, до якого треба додати гіперпосилання та фотоілюстрації*

#### **Японія вперше в історії видобула сланцеву нафту**

Японська компанія Japan Petroleum Exploration Company вперше в історії країни зуміла добути рідкі горючі сланці, або, як їх ще називають, сланцеву нафту.

Як передає телеканал NHK, тестове буріння на родовищі Аюкава, яке розташоване в місті Юріхонджо префектури Акіта на північному заході головного японського острова Хонсю, почалося в понеділок.

За словами представників компанії-розробника родовища, сланцева нафта залягає на глибині близько 1800 метрів. Для того, щоб процес видобутку став можливий, у гірську породу вливали кислоти для розм'якшення каменю з метою подальшого буріння.

Як повідомляється, через два дні, в середу вранці за місцевим часом фахівцям компанії вперше вдалося витягти рідкі горючі сланці з гірської породи.

"Ми досягли успіху у видобутку, суміш сирої нафти і кислоти поступово почала надходити", - наголосили представники компанії в своєму інтерв'ю, демонструючи журналістам скляну колбу з отриманою рідиною.

Наступним етапом стане очищення отриманої суміші для виділення очищеної нафти.

Згідно з даними компанії Japan Petroleum Exploration Company, на родовищі може бути розроблено до 100 млн барелів сланцевої нафти, що становить приблизно 10% від річного споживання пального в Японії.

Незважаючи на незначні запаси цього родовища, фахівці сподіваються, що систематизування процесу розробки рідких горючих сланців дозволить налагодити процес видобутку "штучної нафти" і в інших місцях, що, в свою чергу, може серйозно знизити залежність Японії від зовнішніх поставок "чорного золота".

Раніше повідомлялося, що італійська Eni, яка займається видобутком і переробкою нафти і газу, буде розробляти родовища сланцю в Україні.

Нагадаємо, в травні пройшов тендер серед іноземних компаній на видобуток сланцевого газу в Україні. На Олеському родовищі на заході України буде видобувати сланець Chevron, а на східному Юзівському - Shell.

Раніше глава Shell в Україні Грехем Тайлі заявив, що розробка Юзівського родовища дозволить подвоїти сукупний видобуток газу в Україні.

Журнал Корреспондент писав, що за десять років український уряд здатний добитися повної енергонезалежності країни і відкрити величезний запас власних джерел енергії. Єдиний, хто може цьому

перешкодити, - український уряд.<br>Джерело: http://ua.kor *Джерело:* http://ua.korrespondent.net/business/economics/1402014-yaponiya-vpershe-v-istoriyi-vidobulaslancevu-naftu

## *Заняття 11.*

## Тема: **Публікація на сайті фоторепортажів з великою кількістю знімків.** План

1. Ознайомлення з прикладами фоторепортажів на сторінках інтернет-видань.

2. Принципи заверстування текстового матеріалу з великою кількістю знімків. Завдання:

1. Переглянути приклади публікації на сайтах журналістських фоторепортажів.

**Д/з.** Підготувати фоторепортаж і самостійно виставити його на сайт http://www.skills.izh.info/

Для виконання цього завдання бажано вивсвітлювати події факультету або університету. Кількість зніків – від 8 до 12. До опублікування в Інтернеті їх слід опрацювати в програмі у «Adobe Photoshop»: перш за все, зробити однакової висоти (не вище 300 пікселів), відрегулювати контрастність, кольори, зберегти для вебу. Знімки слід заверстувати в один ряд після або всередині тексту.

## *Заняття 12.*

Тема: **Публікація в Інтернеті текстового повідомлення великого обсягу (на прикладі оглядів).**

## План

- 1. Правила структурування текстового інтернет-повідомлення великого обсягу.
- 2. Форматування тексту аналітичного огляду, його спорядження гіперлінками та фотоілюстраціями.

## Завдання:

1. Переглянути приклади публікації на сайтах великих текстових повідомлень.

**Д/з.** Підготувати аналітичний огляд і самостійно виставити його на сайт http://www.skills.i-zh.info/

#### *Приклад інтернет-огляду:*

#### **Як правильно любити Батьківщину - огляд тижневиків**

Українські тижневики пишуть про те, чому влада знову підіймає мовне питання, старі і нові соціальні обіцянки президента, переслідування опонентів влади і її програму "покращення" любові до Батьківщини.

#### **Знову вибори, знову мовне питання**

З наближенням парламентських виборів чільні представники Партії реґіонів знову заговорили про потребу ухвалити законопроект депутатів Сергія Ківалова і Вадима Колесніченка "Про основи державної мовної політики", повідомляє тижневик "Дзеркало тижня".

Не вірячи в можливість переконати своїх виборців у поліпшенні життя, реґіонали вкотре готуються розіграти мовну карту, вважає "Дзеркало".

Проте тижневик сумнівається у тому, що ухвалення закону, сприятливого насамперед для російської мови, дійсно допоможе Партії реґіонів, адже закон напевно відштовхне від неї жителів Центру, не кажучи вже про виразно опозиційний до неї Захід. Водночас виграш партії на Сході та Півдні може виявитися менш вагомим, адже більшість тамтешніх виборців і так не бачить реалістичної альтернативи, прогнозує тижневик.

"Дзеркало" попереджає, що, якщо керівники Партії регіонів справді дбають про її успіх на виборах, вони мають утриматися від цього суперечливого кроку.

#### **Обіцянка-цяцянка**

Замість виконання попередньо взятих на себе зобов'язань Віктор Янукович і його Партія регіонів вирішили вдатися до "підкупу цільових категорій виборців за рахунок усього населення України", пише тижневик "Український Тиждень", коментуючи останні соціальні ініціативи президента.

"Нинішній владі було б більш ніж досить виконати принаймні старі зобов'язання, а вже потім роздавати чергову порцію нових," – вважає тижневик.

"Класикою жанру передвиборчого популізму в Україні" і "плагіатом" називає "Український Тиждень" обіцянку повернути кошти вкладникам Ощадбанку СРСР. Тижневик нагадує, що авторство цієї "новаціі" належить нині ув'язненій Юлії Тимошенко, яку саме за цю ініціативу Віктор Янукович жорстко критикував чотири роки тому.

Не є чимось новим і обіцянки підвищити пенсії пенсіонерам і виплати деяким малозабезпеченим групам населення.

Тижневик попереджає, що передвиборчі ініціативи президента торкнуться всіх без винятку громадян України, але у негативний спосіб. "Навіть у владі визнають, що й без друку грошей анонсовані соціальні виплати додадуть до річної інфляції щонайменше 1.5 % ... Тобто кожна родина з річним бюджетом навіть у 50 тис. гривень заплатить за голоси на користь Партії регіонів щонайменше 750 гривень."

#### **Нові політичні?**

Поки західні дипломати називають ув'язнення Юлії Тимошенко і Юрія Луценка політичними репресіями, влада надає нові підтвердження цієї тенденції, повідомляє тижневик "Корреспондент".

Прокуратура Києва вирішила притягнути до кримінальної відповідальності організаторів лазерного шоу на Майдані у новорічну ніч, коли на стіні консерваторії спалахнув напис "Юлі волю". Організаторам заходу, депутату-бютівцю Андрію Павловському і його помічнику Павлу Аниськовичу, "світить" чотири роки тюрми за те, що вони "транслювали політичні заклики", пише видання, цитуючи постанову прокуратури.

Переслідування тих, хто опонує владі, стає буденністю в Україні, вважає "Корреспондент". Взимку у кількох областях країни було порушено кримінальні справи за фактом пошкодження білбордів з зображенням президента, а журналістів, які писали про це, викликали на допити.

У грудні минулого року міліція затримала у Львові студентку, яка одноосібно протестувала проти влади, тримаючи плакат "Янукович продає державу". А восени 65-річну пенсіонерку засудили до 10 діб арешту за те, що вона у День незалежності відрізала стрічку з вінка, покладеного Януковичем до пам"ятника Шевченку у Києві.

#### **Як правильно любити Батьківщину**

"Уряд підготував концепцію патріотичного виховання населення. Протягом наступних п'яти років нас навчать, як правильно любити Батьківщину," - пише тижневик "Фокус".

На цю програму, "від якої тхне радянсько-російським душком", влада готова щороку виділяти 40 млн. гривень. За інформацією тижневика, ціла група експертів розробила програму, згідно якої до 2017 року кількість тих, хто хоче залишити Україну зменшиться з 40 до 20 %, половина населення вважатиме себе патріотами, українці в 4 рази більше пишатимуться армією, і удвічі – мовою. "Хотілося б знати, звідки ці цифри," – запитує тижневик.

"Фокус" додає, що втілювати все це буде міністерство на чолі з Дмитром Табачником. "Нас або тримають за дурнів, або просто хочуть зписувати по 40 млн гривень з бюджету кожен рік. А скоріше, і те, і й друге," – резюмує тижневик і цитує Салтикова – Щедріна: "На патриотизм стали напирать. Видимо, проворовались."

*Підготувала Наталка Матюхіна, Служба Моніторингу Бі-Бі-Сі.(17березня 2012)*

#### *Заняття 13.*

#### Тема: **Написання аналітичних статей і есе для Інтернету та їх опублікування.**

План

- 2. Місце і роль аналітичних жанрів в інтернет-журналістиці.
- 3. Підготовка есе для інтернет-видання.
- 4. Підготовка аналітичної статті для інтернет-видання.

#### Завдання:

1. Переглянути приклади публікації на сайтах аналітичних статей і есе.

**Д/з.** Підготувати аналітичну статтю або есе і самостійно виставити його на сайт http://www.skills.i-zh.info/

Готуючи це завдання, варто переглянути приклади статей і есе на сайті газети «Дзеркало тижня».

#### *Приклад аналітичної статті:*

#### **Дорога добродійність і податок на добро**

*Федір Сидорук «Дзеркало тижня. Україна» №32, 14 вересня 2012, 19:50*

Нині де тільки не побачиш і не почуєш прохання про допомогу. Преса, телебачення, Інтернет рясніють повідомленнями про хворих дітей, яким негайно потрібні дорогі операції за кордоном, про батьків, що продали все до останньої нитки заради порятунку дитини. Заклики про допомогу супроводжуються зазначенням банківських рахунків, куди жалісливі українці можуть перерахувати гроші та підтримати тих, хто потрапив у біду. З оголошень у метро і на вулиці на нас дивляться хлопчики й дівчатка з німим докором в очах, маленькі дорослі, що занадто рано познайомилися з болем.

Більшість до цього звикла. Середнього українця важко здивувати або розжалобити, як мінімум, кожен другий вважає, що йому в цій країні теж живеться нелегко. Інші сумніваються, чи справді гроші з благодійного рахунку підуть на операцію дитині, а не осядуть у кишенях жадібної родички або навіть шахраїв, і що робити, якщо їх на рахунку назбирається більше, ніж коштує лікування. Але милосердя не викорінити, і завжди знаходяться сотні безіменних людей, які відгукуються на чуже горе.

Навряд чи хтось помічав, що сюжетів про вилікуваних та одужалих дітей, щасливих тат і мам утроє менше, ніж прохань про допомогу. І не тому, що допомога була некваліфікованою чи не вдалося зібрати потрібних грошей. Є безліч підводних каменів, про які звичайний українець навіть не здогадується, та й говорити про них не заведено.

Нині держава не в змозі забезпечити фінансову підтримку при реабілітації хворих, родинам, у яких є важкохворі, але найгірше — у разі невідкладних хірургічних операцій. Усі, хто стикається з цими медичними проблемами, змушені розв'язувати їх самостійно. Саме тоді люди незаможні спочатку продають майно, а потім апелюють до нашого милосердя — збирають пожертвування на відкриті банківські рахунки.

На жаль, більшість населення не заглиблюється в деталі українського оподаткування, зокрема не знає й норм збирання благодійних коштів. Звичайна ситуація: людина відкриває рахунок у банку і вважає його благодійним, співробітники банку, своєю чергою, не завжди пояснюють клієнтам деталі оподаткування грошових переказів.

«Люди, які звертаються з проханням відкрити "благодійний рахунок" для збирання пожертв на порятунок члена родини, напевно, розповідають і про ситуацію, і про обставини, які привели їх у банк. Однак придавлені лихом, рідко думають про правильність саме такого способу збирання конче потрібних коштів. А банківський працівник у суцільному потоці клієнтів може просто не почути таку людину, — розповідає голова правління Укргазбанку Сергій Мамедов. — Як наслідок, нерідко люди, які відкривають розрахунковий або картковий рахунок, щоб збирати гроші на лікування рідних і близьких, упевнені, що цей рахунок придатний для збирання пожертвувань, що він є благодійним, і навіть не підозрюють, що отримані на такий рахунок гроші підлягають оподаткуванню».

У результаті, знявши зібрану суму з рахунку, людина зіштовхується з необхідністю платити податок на доходи, як того вимагає чинне законодавство. Усе закінчується судом із податковою службою та відшкодуванням державі невиплачених податків. Історія не надто приваблива, але результат буває й значно сумнішим.

В Івано-Франківську, наприклад, усім миром з допомогою журналістів збирали 300 тис. євро (це понад 3 млн. грн.) на лікування хлопчика, якому терміново потрібна була складна хірургічна операція. Коли частину грошей уже зібрали, перед родичкою постали запитання: чи обкладаються податком пожертвування, які терміново перераховуються за кордон на рахунок одного з батьків, чи загрожують штрафи й пеня за несвоєчасну виплату податків на дохід фізичної особи? Поки розбиралися із законами й податковою, хлопчик помер. Однак історія на цьому не закінчилася. Згідно з законодавством, приватні рахунки не є благодійними, а перерахування на ці рахунки обкладаються податком. У разі їх несплати, крім усієї суми самого податку, треба виплатити штрафи й пеню за кожен день прострочення. Втративши сина, батьки змушені були вирішувати вже безглузді для них фінансові питання.

Партнер Фонду розвитку податкової культури Лариса Антощук уточнює: «Фінансова підтримка фізосіб завжди актуальне питання. Сім'ї, що збирають кошти на лікування, та фізичні особи, які перераховують їм гроші на рахунки, не завжди знають про податкові наслідки цієї допомоги. Фізичні особи зобов'язані декларувати свої доходи з будь-яких джерел, зокрема отримані від інших фізосіб як фінансову допомогу. Суми, отримані не від юридичних осіб, обкладаються податком на доходи фізосіб у розмірі 15 або 17% залежно від отриманої суми (якщо менше 10 мінімальних зарплат, то ставка буде 15%, а якщо більше, то й податок відповідно становитиме 17%)».

Є ще один неприємний бік медалі — шахрайство. Оголошення в засобах масової інформації про збір пожертвувань можуть просто вводити в оману довірливих і жалісливих громадян. Так, батьки хворого на лейкемію Данилка зі здивуванням виявили, що хтось під їхню історію відкрив благодійний рахунок і паралельно збирає гроші до власної кишені. Журналісти ТСН подзвонили в банк, щоб одержати інформацію

про людей, які відкрили рахунок. Банк може розголошувати дані тільки з дозволу рідних хворого, для цього вони мають повідомити діагноз і місце лікування. Маленькому Данилкові пощастило — його успішно прооперували в Ізраїлі, але аферистів так і не знайшли — їхні дані залишилися банківською таємницею.

Як уникнути податкової пастки й не потрапити в лабети фінансових шахраїв? Ті, хто шукає підтримки та збирає пожертви, мають знати багато чого: як правильно користуватися благодійними рахунками, які ризики й можливі негативні наслідки криються за уявною фінансовою самостійністю й відкриттям приватних благодійних рахунків?

Один із найліпших законних способів не обдурити себе тим, хто потребує допомоги, і не бути обманутими тим, хто готовий допомогти, — це все-таки співробітництво з благодійними організаціями. «Звичайно, не всі фонди готові залучати фінансування на лікування. Адже більшість із них мають вузьку спеціалізацію, розповідає Ганна Гулевська-Черниш, директор Українського форуму благодійників. — Проте в Україні є фонди, які професійно допоможуть громадянам або навіть банкам і ЗМІ. Важливо пам'ятати, що благодійні фонди вимагають п'ять документів від заявників про допомогу та перевіряють усі надані факти, тому ризик потрапити на гачок шахраїв зводиться до мінімуму».

Є свої нюанси й у сфері оподаткування. Податківці розрізняють цільову і нецільову благодійну допомогу фізособам. Цільова допомога без обмежень звільняється від податків, якщо вона надається не фізичним особам, а як компенсація витрат організацій і установ (наприклад, лікарень, реабілітаційних і соціальних установ тощо). Тобто благодійні фонди, що приймають пожертвування, можуть перераховувати їх на рахунки лікарень, які є бенефіціаріями цього фонду, і ці суми в такому разі не обкладаються податками. Крім того, також без обмежень звільняються від податків суми коштів або вартість майна, котрі фонди

надають фізичним особам як допомогу на лікування або як медичну допомогу за наявності відповідних документів. Це означає, що благодійні організації мають право компенсувати вартість путівок на оздоровлення або лікування, ліків за рецептами, медичних засобів тощо.

Нецільова благодійна допомога звільняється від податку на доходи фізосіб тільки в сумі, обмеженій розміром доходу, який надає право на соціальну пільгу (2012 року це 1500 грн.). Не обкладаються податком також безвідсоткові позики фізосіб. Нецільова благодійна допомога, що перевищує ці суми, обкладається податком на загальних підставах.

Звичайно, вибираючи благодійний фонд, теж слід бути обачним, бо далеко не всі з них працюють у чіткій відповідності з декларованими цілями. «Якщо пожертвування на приватний рахунок фізичної особи не накладають жодних зобов'язань звітності, прозорості й публічності, то фонди не просто збирають пожертвування, вони також зобов'язані звітувати перед співтовариством, донорами і спонсорами про використання отриманих коштів, — доповнює своїх колег президент Асоціації благодійників України Олександр Максимчук. — Якщо громадськості не подобається звіт, це підриває довіру до фонду та доброчинності загалом. Якщо люди надали гроші фонду, він має виконати взяті на себе зобов'язання, адже відносини громадськості та фонду є публічними». Тому головна відмітна ознака правильних фондів максимальна відкритість і готовність надавати інформацію як про свою діяльність, так і про фінансову звітність.

У кожному разі доброчинність (як і інше) має здійснюватися цивілізовано. А цивілізована доброчинність не може бути дорогою, й рятувати життя та здоров'я треба правильно.

*Джерело:* http://dt.ua/ECONOMICS/doroga\_dobrodiynist\_\_i\_podatok\_na\_dobro-108765.html

#### *Заняття 14.*

#### Тема: **Підготовка художньо-публіцистичних інтерв'ю для Інтернету.**

План

1. Адаптація жанру художньо-публіцистичного інтерв'ю для Інтернету.

- 2. Створення концепції художньо-публіцистичного інтерв'ю для публікації на сайті.
- 3. Супроводження інтернет-інтерв'ю формами інтерактивного спілкування.

Завдання:

1. Переглянути приклади публікації на сторінках інтернет-видань художньопубліцистичних інтерв'ю.

**Д/з.** Підготувати публіцистичне інтерв'ю і самостійно виставити його на сайт http://www.skills.i-zh.info/

Перш ніж виконувати це завдання, варто ознайомитись із прикладами художньопубліцистичних інтерв'ю на сайті газети «Українська правда». Рекомендовано матеріал «ДіБіСі П'єр: "Happy Meal" не має бути сенсом життя» єа адресою http://life.pravda.com.ua/person/2012/09/18/112276/.

## *Заняття 15.*

# Тема: **Підготовка оповідань, нарисів і замальовок для Інтернету.** План

- 1. Художнє оповідання як частина контенту інтернет-ЗМІ.
- 2. Нариси і замальовки серед інших матеріалів інтернет-ЗМІ.

Завдання:

- 1. Переглянути приклади публікації на сторінках інтернет-видань оповідань, нарисів і фейлетонів.
- 2. Написати і встановити на сайт фотозамальовку і оповідання.

**Д/з.** Підготувати нарис і самостійно виставити його на сайт skills.i-zh.info.

Перш ніж виконувати це завдання, варто ознайомитись із прикладами нарисів та інших журналістських жанрів в електронному архіві журналу «Вогник»:

http://www.ogoniok.com/archive/1997/4501/18-48-49/ http://www.ogoniok.com/archive/1997/4490/07-04-05/ http://www.ogoniok.com/archive/1997/4493/10-36-38/ http://www.ogoniok.com/archive/1997/4495/12-60-61/ http://www.ogoniok.com/archive/1997/4503/20-28-29/ http://www.ogoniok.com/archive/1997/4504/21-23-23/ http://www.ogoniok.com/archive/1997/4523/40-30-31/ http://www.ogoniok.com/archive/1997/4533/50-50-50/ http://www.ogoniok.com/archive/1997/4509/26-59-61/ http://www.ogoniok.com/archive/1997/4521/38-15-15/ http://www.ogoniok.com/archive/2004/4846/19-38-39/ На сайті газети «Дзеркало тижня»:

http://dt.ua/CULTURE/solovyanenko,\_\_sila\_doli-109508.html

## *Заняття 16.*

# Тема: **М\к. Захист самостійної. Підготовка публікацій у жанрах блог і фейлетон.** План

- 1. Роль блогінгу в кар'єрі професійного журналіста
- 2. Створення дописів у власному блозі.
- 3. Фейлетон на сторінках інтернет-видань.

Завдання:

- 1. Знайти і переглянути приклади блоґів відомих журналістів.
- 2. Написати й опублікувати допис у власному блозі.

**Д/з.** Написати фейлетон і опублікувати його в Інтернеті.

Пеерш ніж виконувати це завдання, рекомендується переглянути матеріали у блогах інтернет-видань:

«Сегодня» http://www.segodnya.ua/blogs.html ,

«Zaxid.net» http://zaxid.net/blogs/showAllBlogs.do .

Слід звернути увагу, що в таких матеріалах також піднімають соціально значущі теми. Приклад – матеріал «Zaxid.net» за 1.10.12:

Чи то від гнучкості трудового законодавства, чи то від необхідності «тримати марку» країни, де все підпорядковано європейським стандартам, в Іспанії законодавчо закріплений ряд преференцій для іноземних громадян, які отримали травму на виробництві.

Вони проявляються у сфері медичного страхування. На відміну від інших країн, в Іспанії трудовий мігрант має право нарівні з громадянами Іспанії зареєструватися в органах Національної медичної служби (Seguridad Social) і отримати «Особисту медичну картку» (Tarjeta Sanitaria). За будь-яких обставин, амбулаторне лікування, швидка допомога в умовах госпіталізації і інші життєво важливі види медичної допомоги надаються іноземному громадянинові безкоштовно при травматизмі на роботі, нещасному випадку.

Проте є один істотний недолік медичного страхування в Іспанії. Річ у тім, що користуватися «Особистою медичною карткою» можуть виключно легальні мігранти. Хоч б тому, що для реєстрації в органах Національної медичної служби необхідно надати код платника податків і дозволу на проживання, що, зрозуміло, дуже проблематично для нелегалів. Серед українців в Іспанії, близько 38% є нелегальними мігрантами, які нерідко отримують травми різних ступенів під час роботи.

Проте, згідно з трудовим законодавством Іспанії, окремі пільги існують і для нелегалів. Зокрема, не маючи дозволу на проживання і «Особистої медичної картки» український громадянин має право безкоштовно отримати амбулаторне лікування, швидку допомогу в умовах госпіталізації та інші медичні послуги.Для цього необхідно запросити в органах Національної медичної служби картку іноземця (Tarjeta temporal), що тимчасово мешкає, для отримання якої досить лише надати паспортні дані і довести відсутність достатньої кількості фінансових коштів.

Але треба українським мігрантам бути уважніше, особливо, тому що в Іспанії приватні медичні установи платні для усіх без виключення. Бували випадки, коли мігранти, не знаючи принципу функціонування системи охорони здоров'я, йшли з карткою Tarjeta temporal по медичну допомогу в платні приватні лікарні. Відповідно після закінчення терміну лікування, за адресою проживання мігрантів приходили листи з рахунком за лікування, за несвоєчасну сплату якого, його сума автоматично вираховується з банківського рахунку і виставляється велика пеня.Навіть якщо мігрант вже покинув межі Іспанії, сума лікування віднімається з рахунку тих, що мешкають за адресою, у тому числі знайомих, у яких мігрант зупинявся.

Щоб не опинитися у фінансовій пастці і не «підставити» своїх знайомих, рекомендую українським нелегальним мігрантам звертатися за медичною допомогою в державні Урхенсії (лікарні), які надають безкоштовне лікування для іноземців.

Проте, чи можуть сьогодні звернутися по безкоштовну медичну допомогу абсолютно усі мігранти, в тому числі і нелегальні? Ситуація не однозначна, бо буквально у вересні поточного року, в Іспанії, на законодавчому рівні, набули чинності нові норми, згідно з якими, на безкоштовну медичну допомогу можуть розраховувати лише певні особи. Такими є вагітні жінки, підлітки до 18 років, а також ті нелегальні мігранти, які потребують виключно екстреної медичної допомоги.

Відтепер, не особливо тяжкі травми на виробництві нелегальним українським заробітчанам доведеться лікувати за свій рахунок. Подібні зміни є одним із заходів жорсткої економії, яку іспанський уряд проводить для виведення країни з фінансово-економічної кризи. Хоча, для усіх хто має хоча б тимчасовий дозвіл на проживання, зберігається безкоштовне лікування виробничих травм в державних медичних установах.

Отже, в Іспанії преференції у сфері захисту від травматизму для трудових мігрантів дуже неоднозначні. З одного боку, іспанське медичне страхування надає легальним мігрантам рівні права і умови з громадянами країни.З іншого боку, нелегальні мігранти стали значно обмежені у правах на безкоштовні медичні послуги.

Автор: Микола Гольбін

#### *Заняття 17.*

#### Тема: **Привернення уваги аудиторії до текстових інтернет-публікацій.**

План

- 1. Перегляд форм інтерактивного спілкування на сайтах провідних інтернет-ЗМІ.
- 2. Аналіз співробітництва інтернет-журналістів з соцмережами.
- 3. Створення концепції підвищення рівня інтерактивності на сайті факультету журналістики.

#### Завдання:

1. Вжити заходи з підвищення рівня інтерактивності на сайті факультету журналістики, застосувавши створену на парі концепцію.

Для цього необхідно увійти на сайт як зареєстрований користувач і працювати в коментарях і на форумі.